## **Ostar-Hochvolt-Röhren**

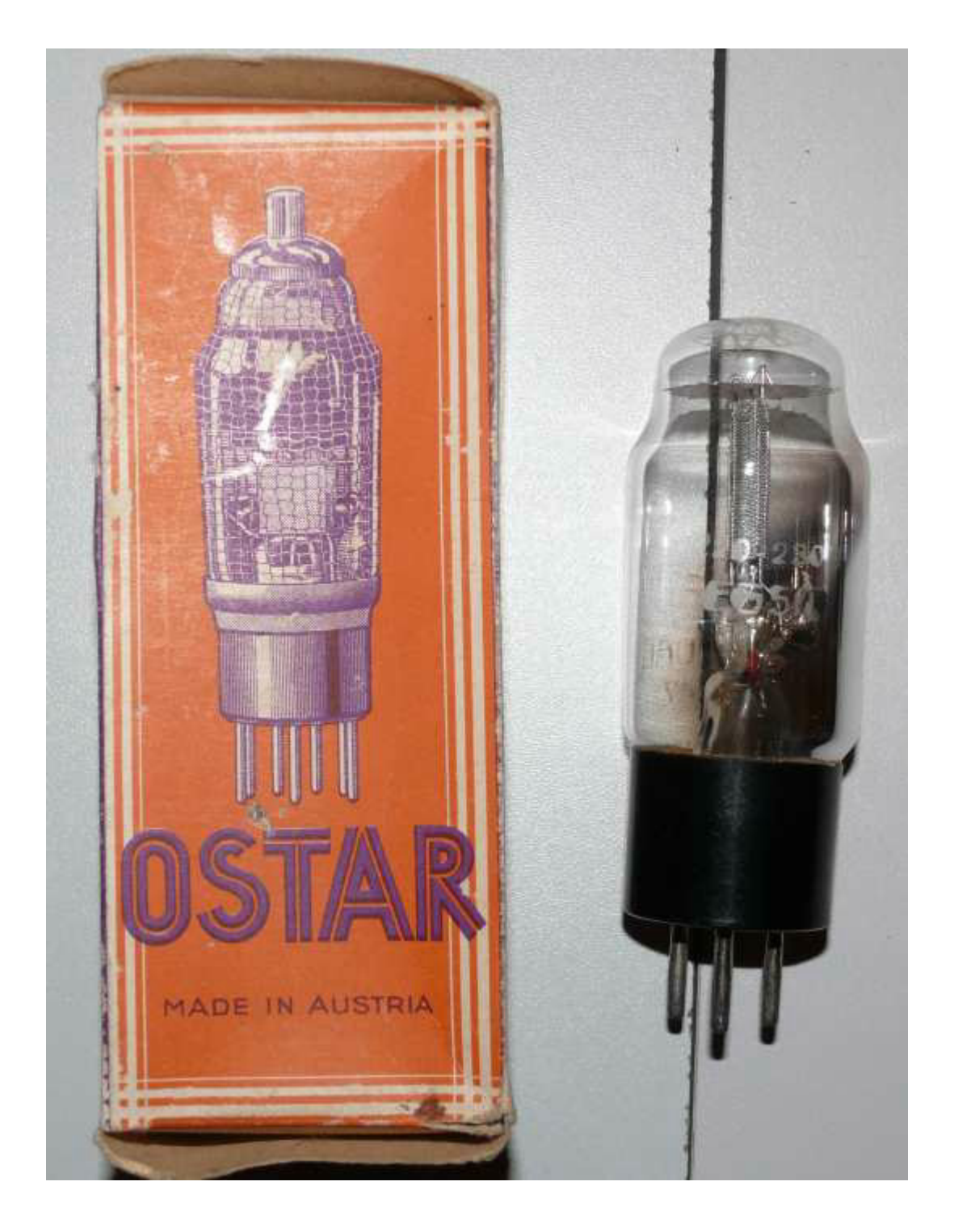

Anfang der 1930iger Jahre fertigte die Firma Ostar (Gustav Ganz, Wien) sog. Hochvolt-Röhren. Die Spannung der Heizfäden wurde so ausgelegt, daß diese direkt aus dem Stromnetz gespeist werden konnten. Somit wurde ein Heiztrafo oder Serienschaltung und Vorwiderstände entbehrlich.

Es gab Röhren mit 110V, 150V und 220V-Heizfaden. Das RoeTest kann Röhren bis 127V Heizspannung ganz normal messen.

Bei höheren Spannungen geht dies über einen kleinen Umweg. Spannungsquellen sind im RoeTest genügend vorhanden. Als Beispiel dient eine EG50 (Gleichrichterröhre). Die Röhre hat eine Heizspannung von 220V bei 32 mA Heizstrom (Achtung es gibt auch eine 110V-Ausführung dieser Röhre). Die Heizspannung des RoeTest kann nur bis 127V. Also verwenden wir doch einfach eine andere Spannungsquelle: Wir nehmen die G2-Spannung, die bis 300V und 55 mA kann. Dieser Ausnahmefall ist normalerweise nicht vorgesehen. **Aber man kann die Software überlisten**.

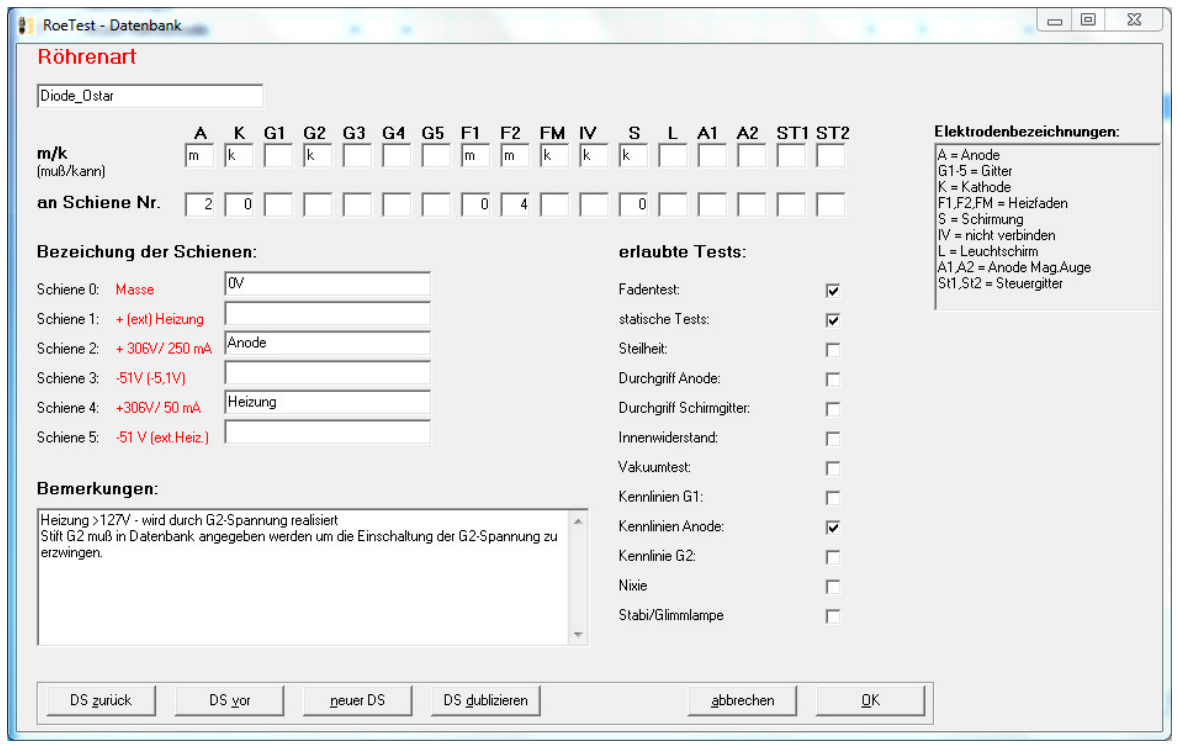

Als erstes wird eine neue Röhrenart angelegt:

Der Heizfaden (F2) wird an Schiene 4 (G2-Spannungsquelle) geschaltet. Diese Schiene als Heizspannung bezeichnet. Weiterhin wird ein 'G2' erlaubt. G2 gibt es zwar bei einer Diode nicht. Dies ist aber erforderlich, damit die G2-Spannung auch erzeugt wird.

Nun kann die Röhre in der Röhrendatenbank angelegt werden:

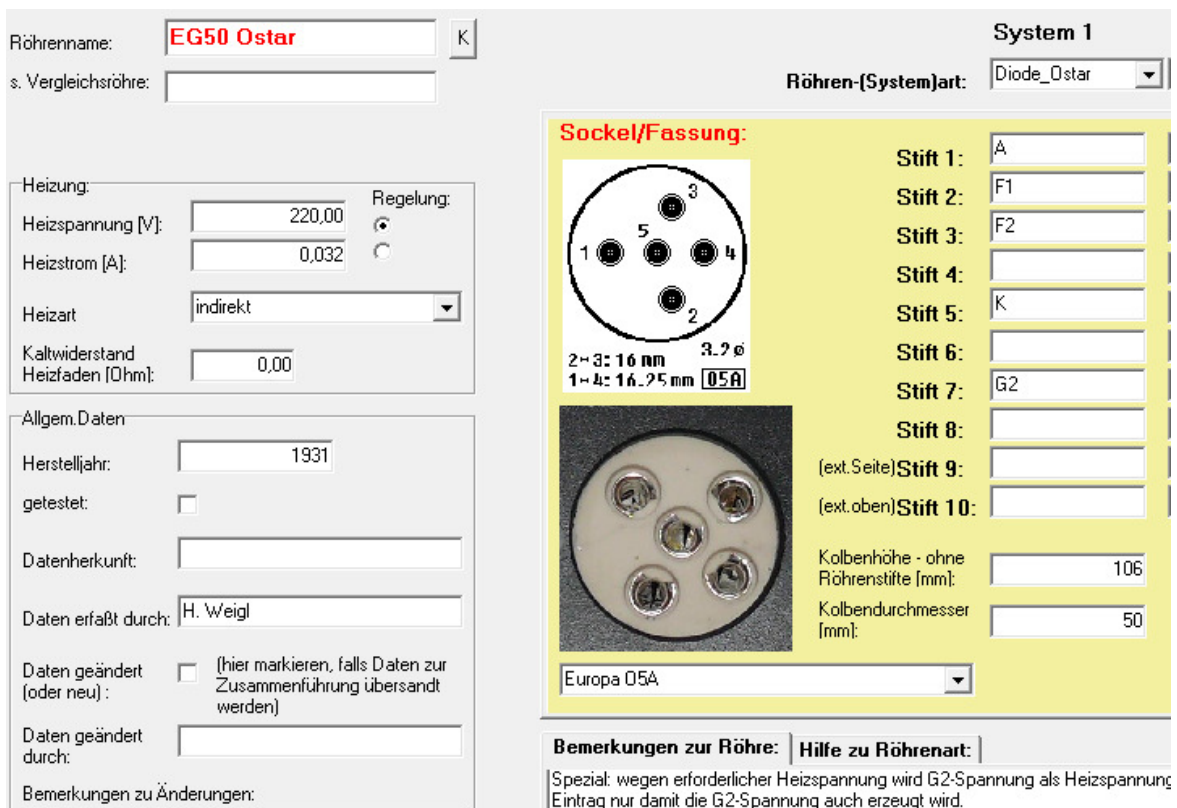

Verwendet wird die neue Röhrenart 'Diode\_Ostar'. Ein nicht vorhandener Stift (hier 7) wird einfach als 'G2' - das es nicht gibt - bezeichnet. Die Software braucht das 'G2' um die G2-Spannung zu erzeugen. Tatsächlich verwendet wird die Spannungsquelle als Heizspannung und dann richtig an 'F2' geschaltet.

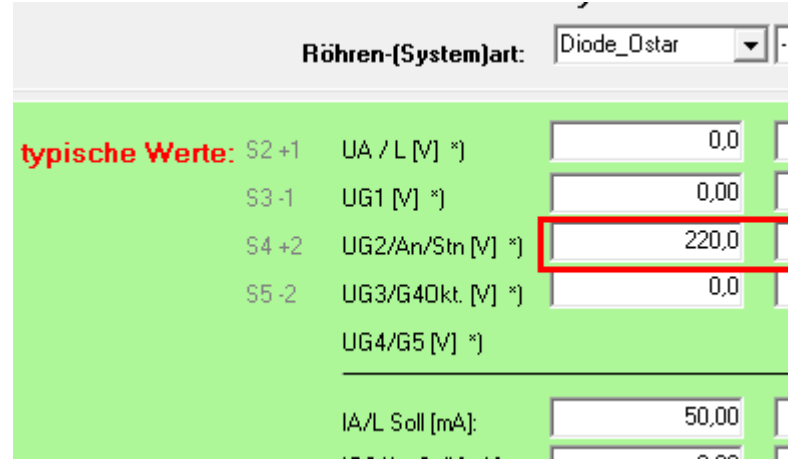

Bei UG2 ist die Heizspannung einzutragen.

Die Röhrenmessung erfolgt nun ganz normal. Beim Aufruf der Röhrendaten kommt ein Hinweis, daß die Heizspannung nicht möglich sei, der ignoriert werden kann. Fadentest, Kurzschlusstest, statische Messung, Kennlinie erfolgen wie gewohnt automatisch.